Յավելված № 6 Rաստատված է Rայաստանի Rանրապետության hանրային ծառայությունները կարգավորող hանձնաժողովի 2008 թ մարտի 28-ի № 140Ա որոշմամբ

## Sեղեկատվություն սպառողների հեռախոսազանգերի վերաբերյալ

## «Յայջըմուղկոյուղի» ΦԲԸ

ընկերություն

Եռամսյակ երրորդ 2009թ.

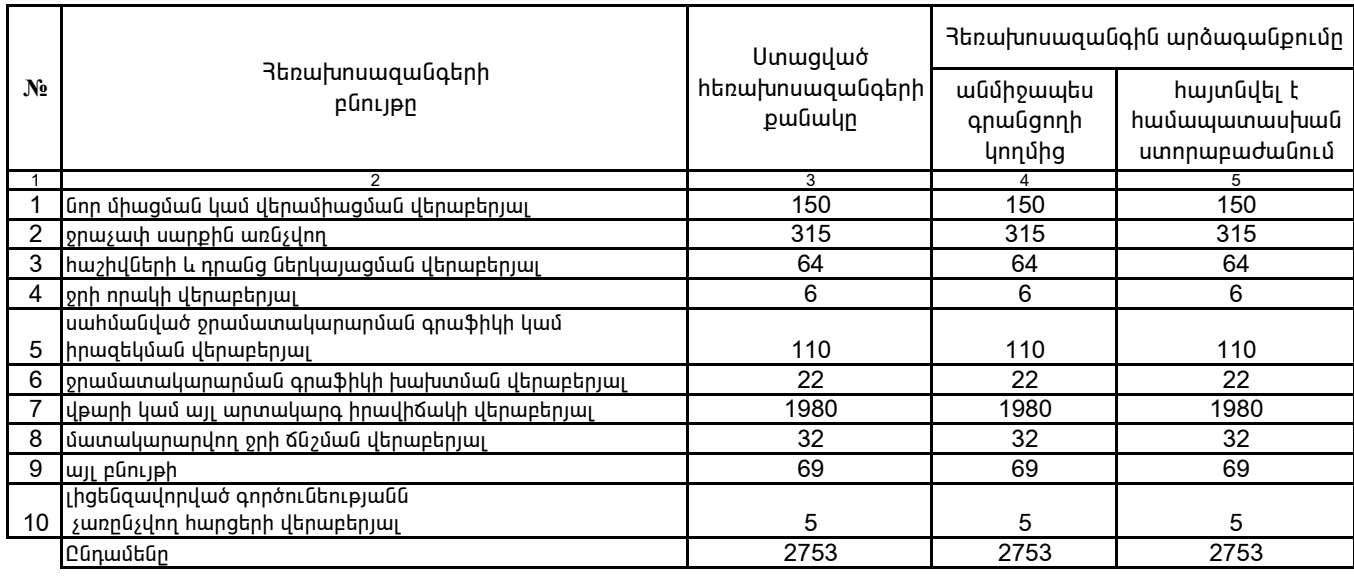

1. Տեղեկատվությունը ներկայացվում է յուրաքանչյուր եռամսյակի համար` մինչև հաշվետու եռամսյակին հաջորդող` ամսվա 25 -ը։

2. Տեղեկատվությունը ներկայացվում է նաև էլեկտրոնային տարբերակով`Microsoft Excel ծրագրով։

Cwhwqnnouwa inaonta

ባ. ዓ<sub>ቦ</sub>իգորյան

/անունը, ազգանունը/